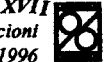

# CÁLCULO AUTOMÁTICO DE ACÕES LATERAIS EM EDIFÍCIOS

# Fernando M. Mousinho Filho<sup>(1)</sup>

e José Napoleão Filho<sup>(2)</sup>

### Departamento de Engenharia Civil, PUC-Rio, R. Mq. S. Vicente, 225, 22453-900, Rio de Janeiro-RJ, Tel; (021) 529 93 25, Fax: (021) 511 15 46, E-mail: *napoleao@civ.puc-rio.br*

## **RESUMO**

Ações laterais em edificios são causadas principalmente por vento, terremoto e explosão. Para edificios de baixa ou moderada altura, cujo sistema estrutural e composto por pórticos e diafragmas rígidos, tais ações são transmitidas aos pilares de um determinado pavimento atraves de um diafragma rigido, representado pelo sistema de Iajes do edificio. Notadamente para edifícios com plantas irregulares, a resultante da ação lateral não passa pelo ponto que representa o centro de resistência à torção do pavimento. Assim, esforços consideravelmente altos de torção e cortante podem solicitar as seções transversais dos pilares do pavimento. O presente trabalho tem como objetivo apresentar e aplicar um método para o cálculo do centro de resistência à torção de um pavimento típico, além da avaliação detalhada dos esforços cortantes e do momento torsor para cada se¢o transversal de pilar, identificada pelas coordenadas do seu centro de gravidade em relação a um certo sistema de eixos. O procedimento de cálculo encontra-se codificado em programa computacional de fácil aplicação na prática da Engenharia Estrutural. O programa em Fortran e exemplos de cálculo de esforcos laterais em pilares de edificios encontram-se incluídos no trabalho.

### **ABSTRACT**

Lateral forces on buildings are generally trigged by natural·or man-made events, such as wind, earthquake and explosions. Frame resisting type of buildings of low or moderate height support and transfer the lateral forces through the action of a diaphragm, commonly represented by the slab system in use. If the building plan is irregular, the resultant of the lateral force distribution does not pass through the resistance center of the plan, and a torsion moment results. Thus, large shear forces and torsion moments are applied to the column cross sections of the building plan. If the column cross section rigidities are not adequate, then large shear and torsion deformation may take place and collapse may occur. This article aims to present and apply a simple method to calculate the shear center, the shear forces and the torsion moments for a considered building plan. The method is evaluated for an example of a simple building plan, subjected to the action of an inclined wind force transferred to column cross section by means of a rigid diaphragm. The method is codified in Frotran and may be valuable for use in structural design offices.

 $(1)$  Aluno/Bolsista de Iniciação Científica (CNPq)

<sup>(&#</sup>x27;2) Professor/Orientador

## 1. INTRODUCÃO

Edificios convencionais de baixa altura sao usualmente concebidos por meio de urn sistema estrutural formado por p6rticos flexiveis que suportam urn diafragma rigido, constituido pelo sistema de piso adotado. Tal sistema de piso pode, por sua vez, ser representado por uma estrutura mista (deck metálico e concreto) ou simplemente por uma laje de concreto armado. Ações laterais devidas ao vento, por exemplo, são transmitidas pelo diafragma aos pórticos do edifício. A distribuição dessas ações ao longo da altura do edifício tem forma não linear, notadamente para baixas alturas, conforme indicado por (Blessmann, 1990). Para cada pavimento há uma resultante de esforço cortante, cujo valor cresce, aproximadamente de forma linear, do topo até às fundações. As distribuições da pressão eólica e do esforco cortante estão indicadas na Figura 01. Diante da maior rigidez do diafragma de um pavimento típico, em relação a cada pórtico, a deflexão lateral do pavimento é imposta pelo diafragma ao pórtico, independentemente de sua rigidez, conforme ilustrado na Figura 02. Essa hipótese mostra-se válida para edificios de pequena altura que apresentam sistemas estruturais de piso bem mais rígidos do que os sistemas de p6rticos dos pavimentos.

Geralmente, os edificios apresentam planta irregular, contendo inclusive pilares com disposição e valor diferentes para as seções transversais. Sabe-se também que a planta dos pilares contém um ponto, chamado centro de resistência à torção, cuja localização depende dos valores relativos da rigidez dos pilares. Caso a resultante da força do vento tenha direção fora do centro de resistência, haverá um momento torsor a ser absorvido pelos pilares, além do esforço cortante. O problema agora é saber como tais esforços são transmitidos às seções transversais dos pilares para um determinado pavimento.

Esse trabalho objetiva apresentar um processo automatizado de cálculo dos esforços transmitidos aos pilares, dada a planta de um determinado pavimento. Inicialmente, desenvolve-se a formulação para a determinação dos esforços cortantes e do momento fletor que solicitam cada pilar, com base no trabalho de (Benjamin, 1959). Depois, apresenta-se o programa em Fortran usado na automatização do processo. Finalmente, apresenta-se um exemplo simples que ilustra todas as fases do processo de calculo. Enfatizase a relevância do trabalho, já que tal processo pode ser operacionalizado em ambiente de microcomputador pessoal e pode ser util a tarefa de projeto preliminar de edificios.

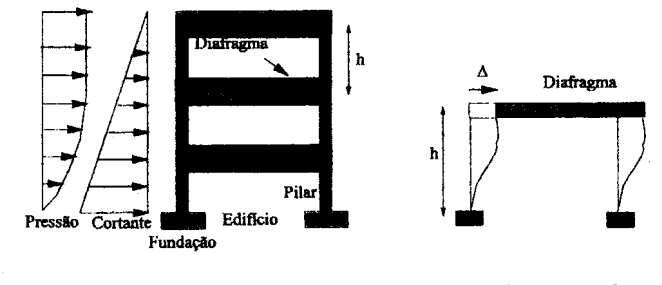

**Figura** 1: Distribuições de Pressão e Cortante **Figura** 2: Deslocamento do Diafragma

## 2. FORMULACÃO

Dada a carga externa do vento F<sub>v</sub>, em direção, sentido e magnitude, que solicita um determinado pavimento e a planta do mesmo, contendo as dimensões nominais externas, bem como as seções transversais dos pilares, pode-se determinar os valores da rigidez para cada pilar, na direção x dada por  $(R_x)$  e na direção y dada por  $(R_u)$ . Adicionalmente, pode-se calcular a rigidez da seção do pilar à torção, dada por J. Diante dos valores da rigidez de cada pilar, o centro de resistência (CR) do pavimento é calculado por meio das coordenadas  $x_{cr}$  e  $y_{cr}$ , da seguinte forma:

$$
x_{cr} = \sum (R_x \cdot x) / \sum R_x
$$
  
(1.1)  

$$
y_{cr} = \sum (R_y \cdot y) / \sum R_y
$$
  
(1.2)

onde 0 somatorio envolve todos os pHares do pavimento. 0 centro de resisteneia hipotetico para urn eerto pavimento é mostrado na **Figura 3**, onde se indica também a forca resultante do vento **F**<sub>.</sub>. Como em geral a direção de F<sub>v</sub> não contem o centro de resistência CR, há um momento torsor T a ser transmitido aos pilares pelo diafragma, além dos esforços cortantes nas direções x e y, respectivamente dados por  $F_{vv}$ e F<sub>vy</sub>. Os deslocamentos experimentados pelo diafragma são as translações  $\Delta_{\bf x}$  e  $\Delta_{\bf v}$ , além da rotação  $\theta$ , todos indicados na **Figura** 3. Um pilar típico sofie, além das translações  $\Delta_{\mathbf{x}} \in \Delta_{\mathbf{y}}$ , translações adicionais ( $\theta$ .x) e *(* $\theta$ *.y*), provocadas pela rotação  $\theta$ , conforme ilustrado na **Figura 4**. Na formulação a seguir, adotase a hipótese dos pequenos deslocamentos e rotações. Momentos e rotações são consideradas positivas no sentido horário.

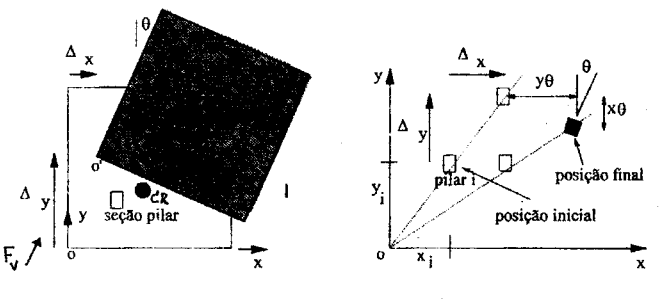

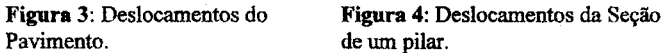

Os deslocamentos  $\Delta_x$ , y $\theta$ ,  $\Delta_y$  e x $\theta$  são impostos aos pilares pelo diafragma, causando as forças cortantes  $V_x \in V_y$  que somadas devem equilibrar a força cortante externa em cada direção, ou seja:

$$
F_{vx} = \Sigma V_x = \Delta_x \Sigma R_x + \theta \Sigma y.R_x
$$
  
(1.3)  

$$
F_{vy} = \Sigma V_y = \Delta_y \Sigma R_y + \theta \Sigma x.R_y.
$$
  
(1.4)

O equilíbrio também se verifica com relação ao momento torsor, isto é, o momento torsor externo T deve ser equilibrado pelos momentos torsores M providos por cada seção de pilar, além dos momentos torsores originados pelos esforços cortantes  $V_x$  e  $V_y$  da seção. A respectiva relação de equilíbrio resulta então:

$$
T = \Sigma y (V_x) - \Sigma x (V_y) + \Sigma M.
$$
\n(1.5)

Para cada seção de pilar, o momento torsor provocado pela rotação 0 é dado por:

$$
M = J.\theta
$$
  
(1.6)

Substituindo-se  $V_x$ ,  $V_y$  e M na expressão (1.5), após simplificações algébricas, resulta:

$$
T = \Delta_{x} \Sigma y.R_{x} + \theta \Sigma y^{2}.R_{x} - \Delta_{x} \Sigma x.R_{y} + \theta \Sigma x^{2}.R_{y} + \theta \Sigma J
$$

 $(1.7)$ 

Caso as coordenadas x e y forem as coordenadas do centro de resistência (CR), o que equivale a mudar o sistema de coordenadas xoy para o sistema cuja origem é o centro de resistência, pode-se mostrar que os termos  $\Sigma$  y R<sub>z</sub> e  $\Sigma$  x R<sub>z</sub> se anulam e a expressão acima é simplifacada para:

$$
T = \theta \left[ \sum y^2 R_x + \sum x^2 R_y + \sum J \right]
$$

 $(1.8)$ 

 $(1.9)$ 

onde a expressão entre cochetes representa a rigidez à torção do pavimento, dada por:

 $J_n = [\Sigma y^2.R_x + \Sigma x^2.R_y + \Sigma J].$ 

Similarmente, as expressões para os cortantes  $F_{vx}$  e  $F_{vv}$  também se simplificam, resultando:

(1.10)  
\n
$$
F_{vx} = \Delta_x \Sigma R_x \quad e
$$
\n
$$
F_{vy} = \Delta_y \Sigma R_y
$$
\n(1.11)

Já que os cortantes  $F_{vx}$  e  $F_{vv}$ , além do momento torsor T, são conhecidos, pois dependem apenas de uma análise das cargas externas ao pavimento, os deslocamentos  $\theta$ ,  $\Delta_{\bf r}$  e  $\Delta_{\bf v}$  são diretamente calculados através das seguintes expressões, oriundas das relações (1.8), (1.10) e (1.11), respectivamente:

(1.12) 
$$
\theta = T / J_p
$$

$$
\Delta_x = F_{vx} / \Sigma R_x
$$

 $(1.13)$ 

 $(1.14)$ 

Assim, os esforços cortantes,  $V_x$  e  $V_y$ , em cada seção de pilar ficam determinados através das expressões:

 $\Delta_{\rm v} = F_{\rm vv} / \Sigma R_{\rm v}$ 

- $V_r = (F_{vx} / \Sigma R_r) R_r$
- $(1.15)$

$$
V_y = (F_{yy}/\Sigma R_y) R_y ,
$$
 (1.16)

e o momento torsor em cada seção de pilar é por sua vez determinado por:

$$
M = (T / J_n) J
$$

 $(1.17)$ 

A formulação apresentada acima, em que o esforço em cada seção de pilar é proporcional a sua rigidez, somente é válida para comportamento lineramente elástico do material constituinte de pilares, vigas e lajes. No caso não linear, na prática representado por estruturas de aço em regime de escoamento ou por estruturas de concreto em regime de fissuração, a proporcionalidade entre esforço e rigidez, como indicado nas expressões  $(1.15)$ ,  $(1.16)$  e  $(1.17)$  não se verifica e a distribuição dos esforços nos pilares é não trivial, conforme demonstrado por (Fintel, 1985).

## 3. AUTOMATIZACÃO

A formulação apresentada no item anterior é facilmente codificada em programa computacional na linguagem Fortran. O programa é adequado para execução em microcomputadores pessoais, o que facilita o seu uso em escritórios de cálculo estrutural, notadamente para projetos preliminares de edificios. O programa encontra-se organizado nas seguintes subrotinas:

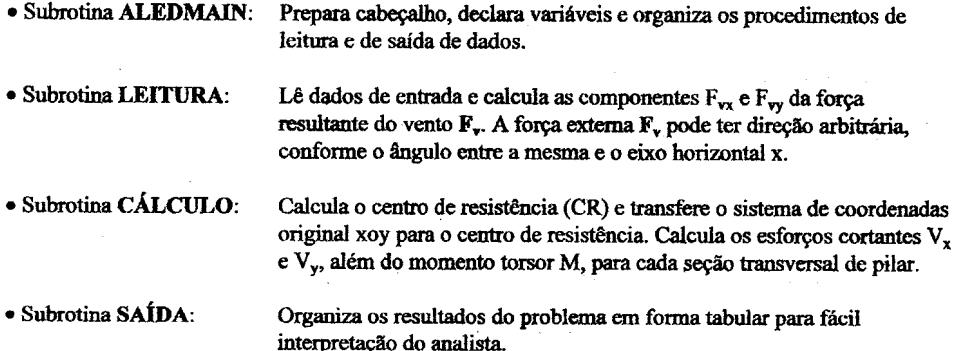

O programa não dispõe ainda de pré-processador para a modelagem da ação do vento, nem tampouco pós-processador para geração de plantas de pavimentos, na qual os valores dos esforços pederiam ser incluídos. No entanto, esses são os objetivos a serem perseguidos na pesquisa ora em desenvolvimento. Um exemplo de modelagem computacional da ação externa do vento sobre estruturas, que poderia servir como pre-processador para 0 presente programa, pode ser encontrado na referencia (Bazeos & Beskos, 1993). 0 programa aqui apresentado encontra-se listado no Apendice. .

### 4. EXEMPLO

O exemplo a seguir serve para demonstrar a aplicação da formulação desenvolvida no item 3, hem como para ilustrar a entrada e a saída de dados do programa em anexo. O exemplo diz respeito a um pavimento constante de urn diafragma rigido apoiado sobre quatro pilares, conforme a **Figura** 5. Para cada pilar, a rigidez  $R_x = R_y = R$ , porém os pilares 2 e 3 apresentam rigidez  $R_x = R_y = 3R$ . Assim, o centro de resistência pode ser calculado e fornecido pelo programa, sendo  $x_{cr} = 1,52m$  e  $y_{cr} = 3,05m$ . A ação lateral  $\frac{1}{2}$ do vento apresenta uma resultante de valor F<sub>r</sub> = 17,8kN e direção a 45<sup>o</sup> da horizontal, coincindindo com a diagonal principal do pavimento. Esse exemplo é relevante, já que pode-se pesquisar que direção da ação

lateral do vento causaria os maiores esforços nas seções transversais dos pilares. Adicionalmente, o exemplo enseja a demonstração da aplicação do programa para o caso de cargas de vento arbitrariamente inclinadas com relação ao eixo horizontal x. Apesar da simplicidade - apenas quatro pilares - do exemplo aquí investigado, o programa é capaz de envolver a análise de pavimentos com acentuado número de pilares, sem prejuízo de área de armazenamento ou velocidade de processamento, porquanto os cálculos programados são de fácil recorrência, de acordo com o aspecto das expressões deduzidas ao longo da formulação do processo (ítem 3).

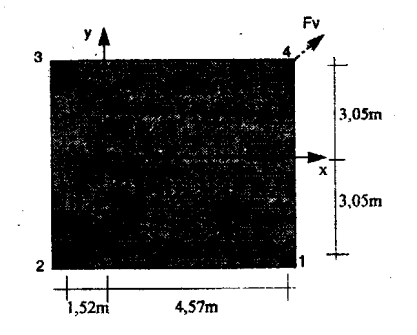

Figura 5: Pavimento sob Ação do Vento

Os dados de entrada do programa, fornecidos em forma tabular, são indicados na Tabela 1 abaixo:

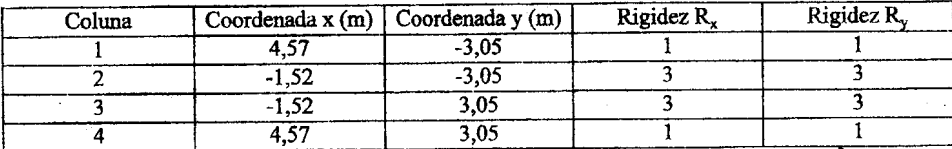

 $\frac{1}{20}$  do Vento F<sub>y</sub> = 17.8kN ; ângulo de incidência : 45<sup>o</sup>

Tabela 1: Dados de entrada do programa para o exemplo.

Os resultados da análise para os esforços cortantes em cada seção de pilar são também indicados em forma tabular, conforme a **Tabela 2** abaixo. Nessa tabela, mostram-se os valores das forças cortantes V<sub>x</sub> e V<sub>v</sub> nas seções transversais das colunas, causadas pelas componentes horizontal F<sub>vx</sub> e vertical F<sub>vy</sub> da ação do vento, dada por F<sub>v</sub>. A última coluna da tabela indica os valores das forças cortantes resultantes nas seções dos pilares. Todos os resultados incluídos, tanto na tabela de entrada de dados, bem como na tabela de saída de dados, estão no sistema internacional de unidades SI.

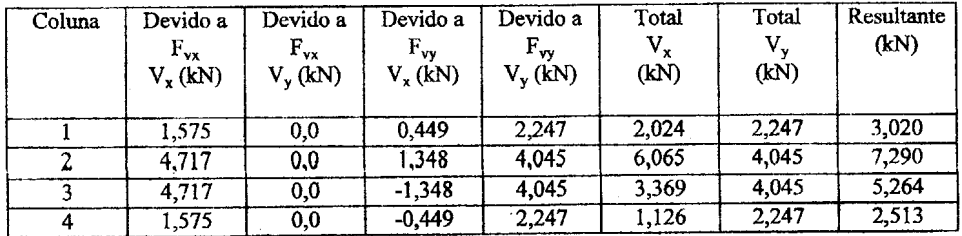

Momento Torsor: T = - 18,87 kN.m.

Tabela 2: Esforços cortantes nas seções dos pilares.

A rotação  $\theta$  sofrida pelo pavimento pode ser calculada pela expressão (1.12). Já a constante de torção, avaliada através de (1.9), tem o valor  $J_p = 1898,90$  kN.m. Assim, a rotação  $\theta$  vale 0,56 graus, no sentido anti-horário. As constantes de torção J de cada seção de pilar não estão disponíveis nesse específico exemplo. Logo, os valores dos momentos de torção, para cada pilar, não estão aqui incluídos. Outros exemplos envolvendo o cálculo dos momentos torsores podem ser encontrados na referência (Ambrose e Vergun, 1987).

Finalmente, conclui-se que a coluna mais solicitada por cortante e a coluna 2 (ver Figura 5). Essa coluna encontra-se mais próxima da linha de ação da carga externa do vento  $F_{\nu}$ , bem como apresenta maior rigidez em relação às colunas 1 e 4. Os resultados aqui mostrados confirmam aqueles incluídos na referência (Benjamin, 1959) que trata o mesmo exemplo.

# **REFERÊNCIAS:**

[1] Blesmann, J., "Aerodinâmica das Construções", 2<sup>ª</sup> ed., Editora Sagra, Porto Alegre, 263 p., 1990.

(2) Bejamin, J.R., "Statically Indeterminate Structures", McGraw-Hill Book Company, New York, 35Op.,1959.

(3) Fintel, M., "Handbook of Concrete Engineering",  $2<sup>2</sup>$  edicão, Van Nostrand Reinhold Company, New York, 892p., 1984.

(4) Bazeos, N. and Beskos, D.E., "A Computer Program for Determining Wind Pressures on 2-D Structures", Advances in Engineering Software, Vol. 17, pp. 173-187, 1993.

(5) Ambrose, J. and Vergun, D., "Design for Lateral Forces", John Wiley & Sons, New York,318p., 1987.

## **APÊNDICE:**

**c \*\* ••••••••••••••• \*\*.\*\*.\*\*\*\*\*\* ••••••• \*\*\*\*\*\*.\*\*\* •••\*\* ••••••••** <sup>C</sup> AnAliseda torslio de ediflcios submetidos <sup>a</sup> for~ laterais **C····· \*\*\*\*** C Desenvolvido por C Fernando Melo Mousinho Filho C Jose Napolcao Filho C Pontifícia Universidade Católica do Rio de Janeiro C Dezembro/95 C •••••••••••••• **\*\*\*\*\*\*\*.\*\* ••••••••••• \*\*••••••••••••••••••••• \*** call aledmain end

#### subroutine aledmain

C Declara variaveis globais e da a ordem dos procedimentos. parameter (size=100) implicit double precision (a-h,o-z) integer io integer ncol(size) integer ntotalcol real posx(size), posy(size), Rx(size), Ry(size), Rj(size) double precision Rxy(size),Ryx(size),Rxy2(size),Ryx2(size),TR,TM,frac lPx(size),frac2Px(size), • frac IPy(size),ftac2Py(size),FxPx(size),FyPx(size),FxPy(si7~),FyPy(size), CoRx,CoRy,Tc(size),theta common /colunas/ ntotalcol,ncol,posx,posy,Rx,Ry,Px,Py

common /io/ io common /resultados/ Rxy, Ryx, Rxy2, Ryx2, TR, TM, frac1Px, frac2Px, frac1Py, frac2Py, FxPx, FyPx, FxPy, FyPy, CoRx.CoRy.somaRxy2.somaRyx2,Tc,theta  $io=5$ write (6,100) call leitura call calculo call saida 100 format (  $*1x$ , where  $*$ \* 1x, Análise da torsão de edifícios submetidos a forças laterais'/ \* 1x, Desenvolvido por// \* 1x Ternando Melo Mousinho Filho'/ \* 1x.'José Napoleão Filho'// \* 1x, Pontificia Universidade Católica do Rio de Janeiro"/ \* 1x.'Dezembro/95'// \*  $\mathbf{x}^{1*}$  +  $\mathbf{x}^{1*}$ \*\*\*\*\*\*\*\*\*\*\*\*\*\*\*\*\*\*\*\*\*\*\*\*\*\*\*\*\*\*\*\*\*\*\*\* \* ///1x,'Arquivo de saída: ALEDOUT) end

subroutine leitura C Lê dados do arquivo fonte. parameter (size=100) implicit double precision (a-h,o-z) character \*12 arquivo double precision Px, Py common /arquivo/ arquivo common /colunas/ ntotalcol,ncol(size),posx(size),posy(size),Rx(size),Ry(size),Rj(size),Px,Py common /io/ io ntotalcol: número total de colunas  $i3$  $\mathbf C$  $i3$  $\mathbf C$ ncol: número da coluna C posx: coordenada x  $f7.2$  $f5.2$ C Rx: rigidez no eixo x  $f5.2$ C Rj: rigidez de torção C P: força f18.2 f5.0 C ang: ângulo com eixo x call getarg (1, arquivo, i) if  $(i.eq.1)$  stop open (io, file=arquivo, status='old', iostat=i) if (i.ne.0) stop '\*\*\* ERRO NA ABERTURA DO ARQUIVO FONTE \*\*\* rewind (io) read (io, 200) ntotalcol, P, ang C converte ang para radianos ang=ang\*3.14159265359/180 200 format (//10x, i3 /10x, f18.2 /10x, f5.0 //) C Calculo das componentes x e y de P (com normalizações)  $Px = P * cos (ang)$ if ((100\*abs(Px)).it.(abs(P))) Px=0  $Py = P * sin (ang)$ if ((100\*abs(Py)).lt.(abs(P))) Py=0  $i=1$ 300 if (i.gt.ntotalcol) go to 500 read (io, 400) ncol(i), posx(i), posy(i), Rx(i), Ry(i), Rj(i) 400 format (i3, 7x, f7.2, 5(3x, f7.2))

- $i=i+1$ go to 300
- 500 continue

close (io) return end

```
subroutine calculo
C Faz os cálculos das forças e momentos
    parameter (size=100)
    implicit double precision (a-h.o-z)
    common /colunas/ ntotalcol,ncol(size),posx(size),posy(size),Rx(size),Ry(size),Ri(size),Px,Pv
    common /resultados/ Rxy(size),Ryx(size),Rxy2(size),Ryx2(size),TR,TM,frac1Px(size),frac2Px(size),
                frac1Py(size),frac2Py(size),FxPx(size),FyPx(size),FxPy(size),FyPy(size),
                CoRx,CoRy,somaRxy2,somaRyx2,Tc(size),theta
\mathbf{C}Cálculo do Centro de Resistência
    somaRx=0somaRv=0somaRxy=0
   somaRvx=0i=1100 if (i.gt.ntotalcol) go to 150
      somaRx-somaRx+Rx(i)
      somaRy=somaRy+Ry(i)
      somaRxy=somaRxy+Rx(i)*posy(i)
      somaRyx=somaRyx+Ry(i)*posx(i)
      i=i+1go to 100
 150 continue
   CoRx=somaRyx/somaRy
   CoRy=somaRxy/somaRx
\mathbf CAs quatro variáveis abaixo terão os números das colunas
\mathbf{C}extremas do edifício.
   lesq=1ldir=1lalt=1lbax=l
\mathbf{C}Os seguintes somatórios serão recalculados para origem no
\mathbf{C}centro de resistência
   somaRxy=0
   somaRyx=0
   somaRxy2=0
   somaRyx2=0
   somaRj=0
   i=1200 if (i.gt.ntotalcol) go to 250
     if (posx(i).lt.posx(lesq)) lesq=ncol(i)
     if (posx(i).gt.posx(ldir)) ldir=ncol(i)
     if (posy(i).lt.posy(lbax)) lbax=ncol(i)
     if (posy(i).gt.posy(lalt)) lalt=ncol(i)
     Rxy(i)=Rx(i)*(posy(i)-CoRy)
     Ryx(i)=Ry(i)*(posx(i)-CoRx)
     somaRxy=somaRxy+Rxy(i)
     somaRyx=somaRyx+Ryx(i)
     Rxy2(i)=Rx(i)*((posy(i)-CoRy)**2)Ryx2(i)=Ry(i)*((posx(i)-CoRx)**2)
     somaRxy2=somaRxy2+Rxy2(i)
     somaRyx2=somaRyx2+Ryx2(i)
     somaRj=somaRj+Rj(i)
     i=i+1go to 200
250 continue
```
TR=somaRxv2+somaRvx2+somaRi

C Calculo do momento torsor (TM)

C TMn é o momento torsor devido somente a componente n da força TMx=(CoRy-(posy(lalt)+posy(lbax))/2)\*Px TMy=(CoRx-(posx(ldir)+posx(lesq))/2)\*Py TM=TMx+TMv theta=TM/TR

if (TR.eq.0) stop '\*\*\* ERRO TR é zero na subrotina de cálculo \*\*\*'  $i=1$ 

- Terminações Px e Py se referem às respostas para as componentes  $\mathbf{C}$
- C Px e Py da força atuante.
- C frac1 e frac 2 são variáveis auxiliares

300 if (i.gt.ntotalcol) go to 400 frac1Py(i)=Ryx(i)\*TMy/TR frac1Px(i)=Rxv(i)\*TMx/TR

frac2Pv(i)=Rv(i)\*Py/somaRy frac2Px(i)=Rx(i)\*Px/somaRx FyPy(i)=frac2Py(i)-frac1Py(i) FxPy(i)=Rxy(i)\*TMy/TR FxPx(i)-frac2Px(i)-frac1Px(i) FyPx(i)=Ryx(i)\*TMx/TR Tc(i)=theta\*Ri(i)  $j = j + 1$ go to 300 400 continue return

end

# subroutine saída

```
Escreve os resultados no arquivo aledout
\mathbf Cparameter (size=100)
   implicit double precision (a-h,o-z)
   character *12 arquivo
   common /io/ io
   common /arquivo/ arquivo
   common /colunas/ ntotalcol,ncol(size),posx(size),posy(size),Rx(size),Ry(size),Rj(size),Px,Py
   common /resultados/ Rxy(size),Ryx(size),Rxy2(size),Ryx2(size), TR,TM,frac1Px(size),frac2Px(size),
                frac1Py(size),frac2Py(size),FxPx(size),FyPx(size),FxPy(size),FyPy(size),
                CoRx,CoRy,somaRxy2,somaRyx2,Tc(size),theta
   open (io, file='aledout', access='sequential', form='formatted', iostat=i)
   if (i.ne.0) stop **** ERRO NA ABERTURA DO ARQUIVO DE SAÍDA ***'
    write (io, 200) arquivo
    write (io, 475) CoRx, CoRy, TM, theta
    write (io. 250)
    write (io, 225)
    write (io, 250)
    i=1300 if (i.gt.ntotalcol) go to 500
      write (io.400) ncol(i),posx(i)-CoRx,posy(i)-CoRy,Rx(i),Ry(i),Rxy(i),Ryx(i),Rxy2(i),Ryx2(i),Rj(i)
      i=i+1go to 300
 500 continue
    write (io, 450) somaRxy2, somaRyx2
    write (io. 455)
    write (io, 460)
    j=1600 if (i.gt.ntotalcol) go to 700
      write (io, 465) ncol(i), FxPx(i), FyPx(i), FxPy(i), FyPy(i),(FxPx(i)+FxPy(i)),(FyPx(i)+FyPy(i)), Tc(i)
      i=i+1
```
go to 600 700 continue write (io. 480) 200 format (1X,'Arquivo de Saída do ALED para entrada ', a12 //) 225 format (1x, Col| x | y | Rx | Ry | Rxy | Ryx | Rxy2 | Ryx2 | Rj | ] 400 format (1x, i3, ", 9(d9.3, ")) 450 format (1x,64x, --------- ----------'/1x,64x,d9.3,1x,d9.3///) 455 format (1x.'Análise das forcas sobre cada coluna:'/) ........+----------+'/1x,  $\bullet$  $'$  devido à pressão  $x$  devido à pressão  $y$  total  $|$  momento  $|'/1x$ ,  $\bullet$ 'Coll Fx | Fy | Fx | Fy | Fx | Fy |  $\|$ /1x.  $- + -$ ----+-----------+----------+----. . . . . . . . + . . . . . 465 format (1x, i3.",7(d9.3.' l')) 475 format (1x, 'O Centro de Resistência está em x = ', f9.2, 5x, 'y = ', f9.2/1x,'Momento torsor = ',f9.2/1x,  $=$  : (9.5 //1x) 'theta 'As coordenadas serão convertidas'. 'em função do centro de resistência'///) 480 format (///1x,'LEGENDA:'// 1x, theta: Momento torsor/rigidez/ 1x,'col: número da coluna<sup>7</sup> 1x,'x,y: posição de cada coluna'/ 1x, Rx, Ry: resistência da coluna ao longo dos eixos'/ 1x, Rj: resistência de torsão / 1x, Ryx, Rxy: Ry\*x, Rx\*y'/ 1x,'Rxy2,Ryx2:Rx\*y^2, Ry\*x^2'/ 1x, Fx, Fy: componentes da força sobre a coluna'// 1x, Todas as unidades no SI') return

end

 $\label{eq:2.1} \begin{split} \mathcal{L}_{\text{max}}(\mathbf{r}) & = \mathcal{L}_{\text{max}}(\mathbf{r}) \mathcal{L}_{\text{max}}(\mathbf{r}) \mathcal{L}_{\text{max}}(\mathbf{r}) \mathcal{L}_{\text{max}}(\mathbf{r}) \mathcal{L}_{\text{max}}(\mathbf{r}) \mathcal{L}_{\text{max}}(\mathbf{r}) \mathcal{L}_{\text{max}}(\mathbf{r}) \mathcal{L}_{\text{max}}(\mathbf{r}) \mathcal{L}_{\text{max}}(\mathbf{r}) \mathcal{L}_{\text{max}}(\mathbf{r}) \mathcal{L}_{\text{max}}(\mathbf{r})$  $\label{eq:2.1} \mathcal{L}(\mathcal{L}(\mathcal{L}))=\mathcal{L}(\mathcal{L}(\mathcal{L}))=\mathcal{L}(\mathcal{L}(\mathcal{L}))=\mathcal{L}(\mathcal{L}(\mathcal{L}))=\mathcal{L}(\mathcal{L}(\mathcal{L}))=\mathcal{L}(\mathcal{L}(\mathcal{L}))=\mathcal{L}(\mathcal{L}(\mathcal{L}))=\mathcal{L}(\mathcal{L}(\mathcal{L}))=\mathcal{L}(\mathcal{L}(\mathcal{L}))=\mathcal{L}(\mathcal{L}(\mathcal{L}))=\mathcal{L}(\mathcal{L}(\mathcal{L}))=\mathcal{L}(\mathcal{L}(\$ 

 $\mathcal{L}^{\mathcal{L}}(\mathcal{L}^{\mathcal{L}})$  and the contract of the contract of the contract of the contract of the contract of the contract of the contract of the contract of the contract of the contract of the contract of the contrac  $\label{eq:2.1} \frac{1}{2}\sum_{i=1}^n\frac{1}{2}\sum_{j=1}^n\frac{1}{2}\sum_{j=1}^n\frac{1}{2}\sum_{j=1}^n\frac{1}{2}\sum_{j=1}^n\frac{1}{2}\sum_{j=1}^n\frac{1}{2}\sum_{j=1}^n\frac{1}{2}\sum_{j=1}^n\frac{1}{2}\sum_{j=1}^n\frac{1}{2}\sum_{j=1}^n\frac{1}{2}\sum_{j=1}^n\frac{1}{2}\sum_{j=1}^n\frac{1}{2}\sum_{j=1}^n\frac{1}{2}\sum_{j=1}^n\$ 

 $\label{eq:2.1} \mathcal{L}(\mathcal{L}^{\text{max}}_{\mathcal{L}}(\mathcal{L}^{\text{max}}_{\mathcal{L}})) \leq \mathcal{L}(\mathcal{L}^{\text{max}}_{\mathcal{L}}(\mathcal{L}^{\text{max}}_{\mathcal{L}}))$ 

 $\label{eq:2.1} \frac{1}{\sqrt{2}}\int_{\mathbb{R}^3}\frac{1}{\sqrt{2}}\left(\frac{1}{\sqrt{2}}\right)^2\left(\frac{1}{\sqrt{2}}\right)^2\left(\frac{1}{\sqrt{2}}\right)^2\left(\frac{1}{\sqrt{2}}\right)^2\left(\frac{1}{\sqrt{2}}\right)^2\left(\frac{1}{\sqrt{2}}\right)^2.$